## 華南銀行 104 年度新進人員甄試試題

# 甄試類別【代碼】:程式設計人員【**G6331**】 專業科目:**(1)**邏輯推理;**(2)**程式語言:**Java+SQL**

#### \*請填寫入場通知書編號:

注意:①作答前須檢查答案卷、入場通知書編號、桌角號碼、應試類別是否相符,如有不同應立即請監試人 員處理,否則不予計分。 本試卷為一張雙面,共有五大題之非選擇題,各大題配分均為 20 分。 **③非選擇題限以藍、黑色鋼筆或原子筆於答案卷上採橫式作答,並請從答案卷內第一頁開始書寫,違** 

反者該科酌予扣分,不必抄題但須標示題號 本項測驗僅得使用簡易型電子計算器(不具任何財務函數、工程函數功能、儲存程式功能),但不得 發出聲響;若應考人於測驗時將不符規定之電子計算器放置於桌面或使用,經勸阻無效,仍執意使 用者,該科扣 10 分;該電子計算器並由監試人員保管至該節測驗結束後歸還

(一)請於下列的格子中填入 1, 2, 4, 5, 7, 8, 9 等數字,一個數字只能填入一格,不能重 複,讓所有橫列、直列與斜列的數之總合都是相同。【10分】

(二)二國戰爭中有一個國王抓了對方36位俘虜,國王準備要處決這36位俘虜,但每 天只能殺6位,這36人中有6位是國王最討厭的,希望第一天就把這6人先殺 掉,但國王又想表現他的公平無私,所以他就想一個方法,即「第10人處決法」, 就是把這些他討厭的俘虜排隊報數 1-10,並處決第 10 個俘虜。現在他讓這些俘 虜排成一排編號從 1 號到 36 號,並圍成圓圈,請問國王要把最討厭的 6 個俘虜放 在哪些編號位置,才可以在第一天就把這 6 位俘虜處死?聰明的您請幫他找出這 6 個人位置的編號,並說明您的推導過程。【10 分】

### 答案卷務必繳回,未繳回者該科以零分計算。

#### 題目一:

(一)下列有一個 Java 的主程式及其執行的結果,其中少了一個類別 DateTry 的宣告, 請您完成這個類別的宣告。(注意:只需要該類別所需要的,不需要的不計分) 【10 分】

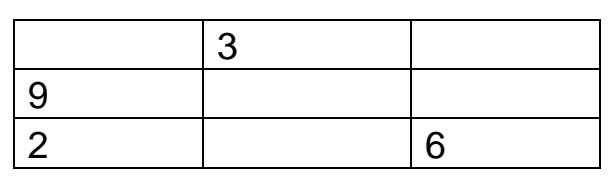

(二)下列有一段程式片段,主要目的是將一個檔案(original.txt)的內容讀入,再把檔案 中的每一行都加上行號後,寫到另一個檔案去(numbered.txt),作者還沒寫完此程

> numbered.txt 之內容 like the scanner class u must write your code read a single number

### 題目二:

public class DateDemo

{

public static void main (String[ ] args)

{

```
DateTry date1, date2;
date1 = new DateTry();
date2 = new DateTry();date1.month = "December";
date1.day = 31;
date1.year = 2014;
System.out.println("Date 1:");
```

```
date1.writeOutput();
date2.month = "July";
date2.day = 5;
date2.year = 2013;
System.out.println("Date 2:");
date2.writeOutput();
```
}

}

執行結果為: Date1: December 31, 2014 Date2: July 5, 2013

式,請您協助完成下方區塊中的程式片段。【10分】

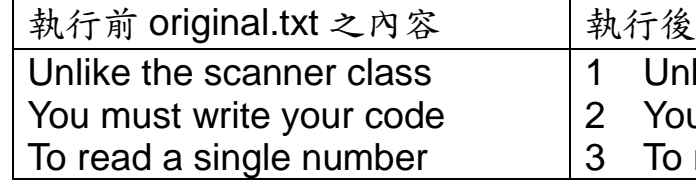

BufferReader inputStream = new BufferReader(new FileReader("original.txt")); PrintWriter outputStream =

new PrintWriter(new FileOutputStream("numbered.txt"));

int count  $=0$ :

String line = inputStream.readline();

inputStream.close(); outputStream.close(); 題目三: (一)下列程式執行的輸出為何?【4 分】 int num  $=10$ ; while (num >0)  $\{$  $num = num - 2$ ; if (num  $== 0$ ) break; if (num  $== 4$ ) continue; System.out.println(num); } System.out.println("The end."); (二)下列程式片段執行的結果為何?【4 分】 int num, num1; num1=0xA;  $num = num1$  &  $0x2$ ; System.out.println(num);  $num = num1 | 0x4;$ System.out.println(num);  $num = num1 < -0x2$ ; System.out.println(num); (三)下列程式片段執行的結果為何?【4 分】 int array[ ] =  $\{87, 68, 94, 100, 83, 78, 85, 91, 76, 87\}$ ; int total  $= 0$ ; for ( int counter = 0; counter < array.length; counter++) total += array[counter]; System.out.printf("Total of array elements: %d\n", total); (四)下列程式片段執行的結果為何?【4 分】 StringTokenizer st = new StringTokenizer("This is a string for exam."); System.out.println("Total number of tokens: " +st.countTokens()); String [ ] tokens = new String[st.countTokens()]; int  $i = 0$ ; System.out.println("\nTokens are:"); while (st.hasMoreTokens())  $\{$  tokens[i] = st.nextToken(); System.out.println(tokens[i]);  $i++$ : } (五)下列程式碼片段有錯,請指出錯誤,並做更正。【4 分】 int[] abc = new int[10]; for (int  $i = 1$ ;  $i \leq a$  abc. length;  $i++$ )

abc[index] =  $3^*i$ ;

某一公司有臺北及臺南二家分公司,其銷售資料分別儲存在同一資料庫的 2 個資料表 中,分別為: Taipei Branch Sale information 及 Tainan Branch Sale information。請回答 下列各題:

題目四:

- 號(StudentID), SQL 指令為何?【4分】
- (二)請問如果要從上面資料表(Student\_Score)中找出 Chinese 成績大於等於 65 分且
- 績,而且要依據 Computer 成績由最高分排到最低分。【4 分】
- 
- 同學學號列出。【4 分】

2013 到 05-July-2013 之

 $(1)$   $\#$  Taipei\_Branch\_Sale\_information  $\#$   $\#$  Sales\_Name =' Y.S. Chang', Product = 'TV'有一筆記錄發現錯誤,應該要把 Price 改成 23000,則 SQL 指令為

(三)如果臺北分公司的 Y.E. Lin 業務員(Sales)在'13-July-2013'又賣出一台 TV,價格 (Price) 為 23500 元, 請寫出 SQL 指令可以將這筆資料加到

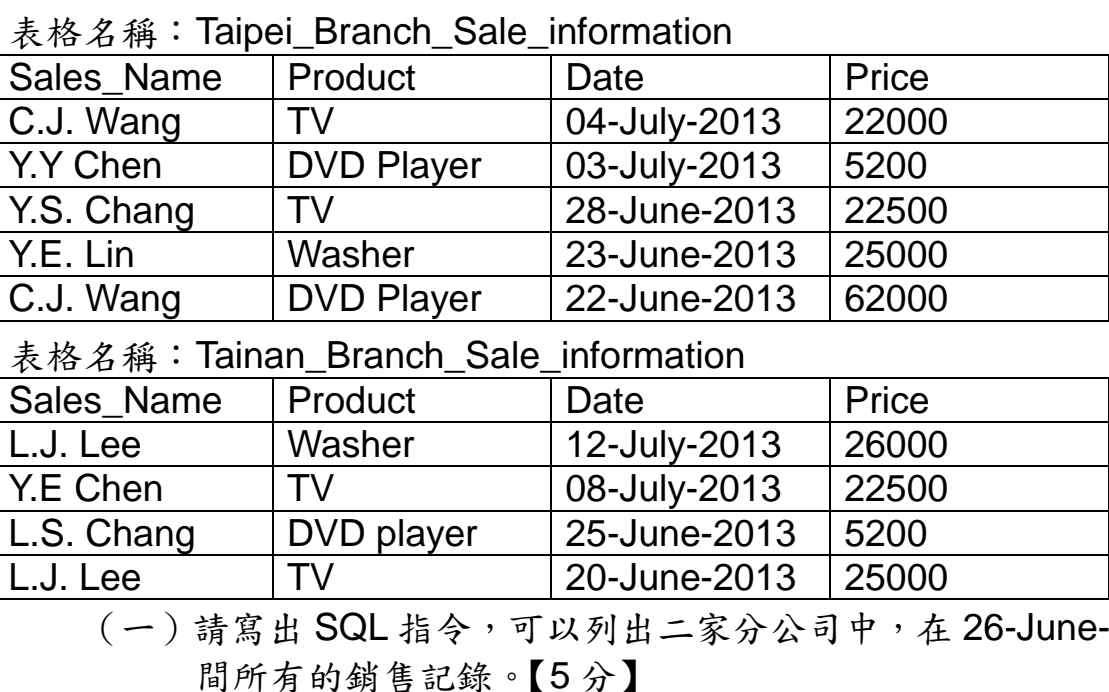

- 何?【5 分】
- Taipei\_Branch\_Sale\_information 資料表中。【5分】
- (四)請寫一個 SQL 指令,把臺南分公司的六月份資料全部刪除。【5 分】

### 題目五:

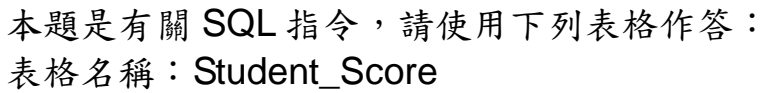

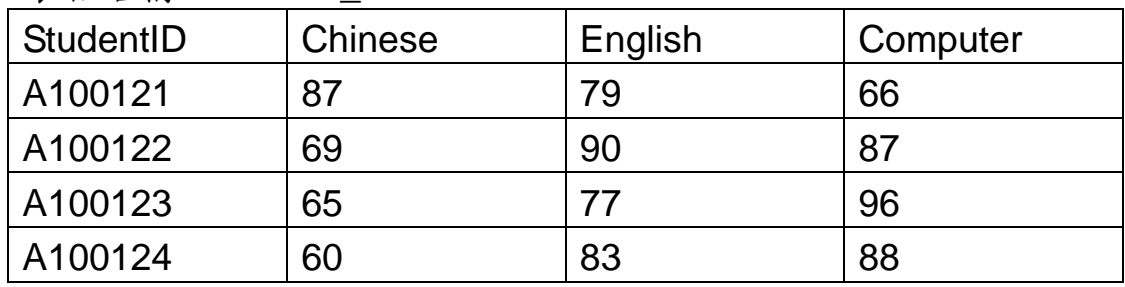

(一)請問如果要從上面資料表(Student\_Score)中找出 English 成績大於 80 分的同學學

Computer 成績介於80 分到90 分之間的同學學號(StudentID),SQL 指令為何?【4 分】 (三)請寫出 SQL 指令:從上面資料表(Student\_Score)輸出 StudentID 及 Computer 成

(四)請寫出 SQL 指令:找出上面資料表(Student\_Score)中 Chinese 成績的最高分。【4 分】 (五)請寫出 SQL 指令:從上面資料表(Student\_Score)中將 English 成績大於平均值的